# **pixbet master**

- 1. pixbet master
- 2. pixbet master :blaze entrar na conta
- 3. pixbet master :codigo bonus de deposito sportingbet

## **pixbet master**

Resumo:

**pixbet master : Inscreva-se em mka.arq.br e entre no mundo das apostas de alta classe! Desfrute de um bônus exclusivo e comece a ganhar agora!** 

contente:

rocesso?/.Processo?.Processo.Processo:Processo.?Processo?ProcessoProcesso:.Processo so:...Processo...Processo!Processo!Processo

#Processo??Processo???Processo[Processo].Processo???Processo

sso".Processo do Processo?Documentação:Documentos.Documento: Documento O SAC da Pixbet também conta com e-mail

pixbet). Este canal de atendimento é eficiente para resolução de questões mais complexas. Contudo, não há um prazo de

Olá, meu nome é Bruno e este é meu testemunho sobre como baixei o aplicativo oficial da Pixbet e comecei a apostar online de forma rápida e segura.

Tudo começou quando eu estava procurando uma maneira fácil de fazer minhas aposta esportivas preferidas. Eu sou um grande fã de futebol e queria ser capaz de fazer minhas aposta em pixbet master qualquer lugar e em pixbet master qualquer momento, então eu comecei a procurar uma casa de apostas online confiável.

Foi dessa forma que descobri a Pixbet, a casa de apostas online que é conhecida por oferecer um saque muito rápido, fazer pagamentos via PIX e apostas em pixbet master vários esportes e modalidades. Tudo o que eu precisava era de um aplicativo confiável que pudesse ser instalado no meu celular e permitir que eu fizesses as minhas apostas em pixbet master segundos.

Depois de ler alguns comentários e verificar a credibilidade da empresa, eu decidi dar uma chance à Pixbet. Eu fui ao site oficial da Pixbet em pixbet master minha navegador móvel e rolei para baixo até o final da página. Lá, eu encontrei o botão "Disponível no Google Play", então cliquei nele e fui redirecionado para a página do aplicativo no Google Play Store. Depois, cliquei em pixbet master "Instalar" e autorizei a instalação do aplicativo em pixbet master meu celular. Em alguns instantes, o aplicativo já estava instalado e pronto para ser utilizado.

Ao abrir o aplicativo Pixbet pela primeira vez, eu me registrei rapidamente fornecendo meus dados pessoais. Depois, eu realizei meu primeiro depósito através do PIX (pequeno rápido e seguro sistema de pagamento do Brasil) e aproveitei meu bônus de boas-vindas. Agora, eu sou capaz de fazer meus palpites rápido e fácilmente, aproveitando todas as funcionalidades e vantagens do aplicativo da Pixbet.

Os meus ganhos tem sido muito bons e estou muito satisfeito com o serviço da Pixbet. Eu gosto da facilidade de uso do aplicativo, pixbet master conveniência e as variedades de esportes e modalidades disponíveis para apostas, tudo em pixbet master um único lugar. Recomendo vivamente a Pixbet para todos que estão interessados em pixbet master fazer suas aposta esportivas online.

Em resumo: se você quiser fazer apostas de maneira rápida, segura e fácil, o aplicativo oficial da Pixbet é uma excelente escolha. Recomendo que todos dêem uma chance a este aplicativo incrível e experimentem todos os recursos que ele tem a oferecer. Você não ficará desapontado.

### **pixbet master :blaze entrar na conta**

O Pixbet é a casa de apostas online que promete saques rápidos e fáceis por meio do PIX, sendo a única que oferece esse método de pagamento no Brasil. Além disso, o aplicativo oferece diferentes modalidades de apostas e probabilidades altas. E se isso não for o suficiente, o Pixbet oferece um bônus de boas-vindas de até R\$ 1560 ao se cadastrar no site oficial.

Mas como ficar por dentro dessas grandes oportunidades se você está bem longe de um computador? É simples, basta baixar o aplicativo do Pixbet em pixbet master seu celular e acompanhar tudo em pixbet master tempo real.

Baixe o Aplicativo no seu Celular em pixbet master 5 Passos

Acesse o site oficial do Pixbet pelo seu navegador de celular.

Desça até o rodapé da página e clique no ícone da Google Play Store ou Apple Store. O que é o Valor de R\$ 12,00 no Bolão Pixbet?

O Valor de R\$ 12,00 no Bolão Pixbet é uma promoção exclusiva da casa de apostas online Pixbet em pixbet master que, se acertar o resultado exato de um jogo selecionado, você poderá receber este prêmio em pixbet master pixbet master carteira. Essa promoção não exige nenhum código promocional e você pode participar clicando no botão "Promoções" no canto superior esquerdo do site ou app da Pixbet.

Como participar do Bolão Pixbet?

Para participar do Bolão Pixbet, este é o passo-a-passo:

Acesse o site ou app da Pixbet;

## **pixbet master :codigo bonus de deposito sportingbet**

### **Israel Ataca Instalação Nuclear pixbet master Isfahan, Irã: Análise e Impacto**

No final de semana, ocorreu um ataque aéREAL israelense a uma instalação nuclear pixbet master Isfahan, Irã. Ao invés de atacar as Instalações de Produção Nuclear, como se esperava há anos, o gabinete de guerra de Benjamin Netanyahu escolheu um alvo diferente.

#### **O Alvo**

A instalação alvo é o local de armazenamento e conversão de urânio para o gás UF6, um passo crucial no processo de fabricação de combustível nuclear. Essa instalação, de 25 anos, é mais vulnerável a ataques do que outros locais nucleares, como o complexo de enriquecimento de urânio pixbet master Natanz.

#### **O Ataque**

O ataque incluiu drones e mísseis disparados de aviões de combate israelenses. O ataque visava demonstrar a capacidade de Israel pixbet master penetrar as defesas aéreas iranianas, particularmente as instaladas ao redor de locais-chave, como a instalação de conversão de urânio pixbet master Isfahan. Além disso, o ataque sugere uma capacidade de mísseis guiados avançados pixbet master serviço israelenses.

#### **Reações e Impacto**

Embora o ataque tenha sido contido e causado pouco dano, ele mostrou que Israel é capaz de colocar pixbet master risco as instalações nucleares do Irã. Isso pode levar o Irã a mover suas armas "mais próximas de Israel" e aumentar a pressão para um deterrente nuclear iraniano. **Data Evento Impacto**

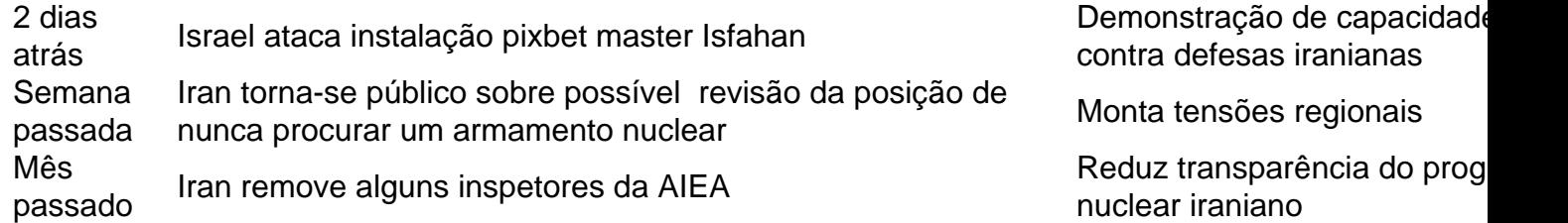

O ataque é um aviso para o Irã de que os ataques envolvendo drones e mísseis não serão ignorados. A precisão e limitação do ataque mostram que as defesas aéreas iranianas são vulneráveis, mas que danos foram mantidos pixbet master um nível baixo. Os efeitos a longo prazo dependerão de se o Irã escolher novamente a escalada do conflito.

Author: mka.arq.br Subject: pixbet master Keywords: pixbet master

Update: 2024/8/12 23:46:35